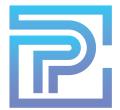

## **ProKitchen 101C: Complete Training Part 3**

Upon completion of this training session, you will comprehend and be able to execute the following functions of ProKitchen Software:

- 1. Create a Shower Niche, Glass Walls, Benches and Soffits Using Usershapes
- 2. Install Plumbing
- 3. Explore and Place Decor Items
- 4. Navigate Each Tab, Locate and Identify Icons in the Ribbon for Each Tab
- 5. Using NKBA Guidelines
- 6. Create Manufacturer, Customer, Multi-Quote and Combined Reports
- 7. Adjust Sales Tax, Discounts, Multipliers, and Design Fees for the Design
- 8. Use Stamp Form
- 9. Access, Customize and Create Dynamic Design Showcase
- 10. Electronic Orders
- 11. Insert Comments for Installers
- 12. Access Bill of Materials
- 13. Explore Countertop Designer
- 14. Creating and Accessing Solutions
- 15. Switch Catalogs
- 16. Report a Problem
- 17. Customize the Toolbar

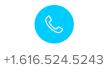

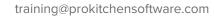

prokitchensoftware.com